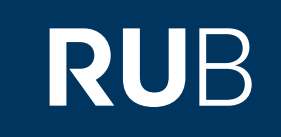

## Verwendung der Datenbank "World Digital Library"

**RUHR-UNIVERSITÄT BOCHUM** 

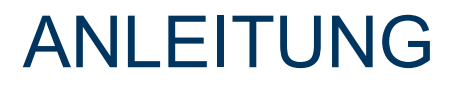

[https://www.wdl.org/en/search/?regions=east-asia&item\\_type=print-photograph&countries=CN#view=gallery](https://www.wdl.org/en/search/?regions=east-asia&item_type=print-photograph&countries=CN#view=gallery)

Letzte Aktualisierung: 11/28/2019

## Überblick

**Web:** https://www.wdl.org/en/search/?regions=east-asia&item\_type=print-photograph&countries=CN#view=gallery **Autor:** U.S. Library of Congress **Volltext durchsuchbar:** Ja (Beschreibungen der Materialien) **Gescannte Versionen**: Ja

## **Selbstbeschreibung der Datenbank: "World Digital Library":**

The World Digital Library (WDL) is a project of the U.S. Library of Congress, carried out with the support of the **United Nations Educational, Cultural and Scientific Organization (UNESCO), and in cooperation with libraries, archives, museums, educational institutions, and international organizations from around the world.**

The WDL makes available on the Internet, free of charge and in multilingual format, significant primary materials **from all countries and cultures.**

RUB

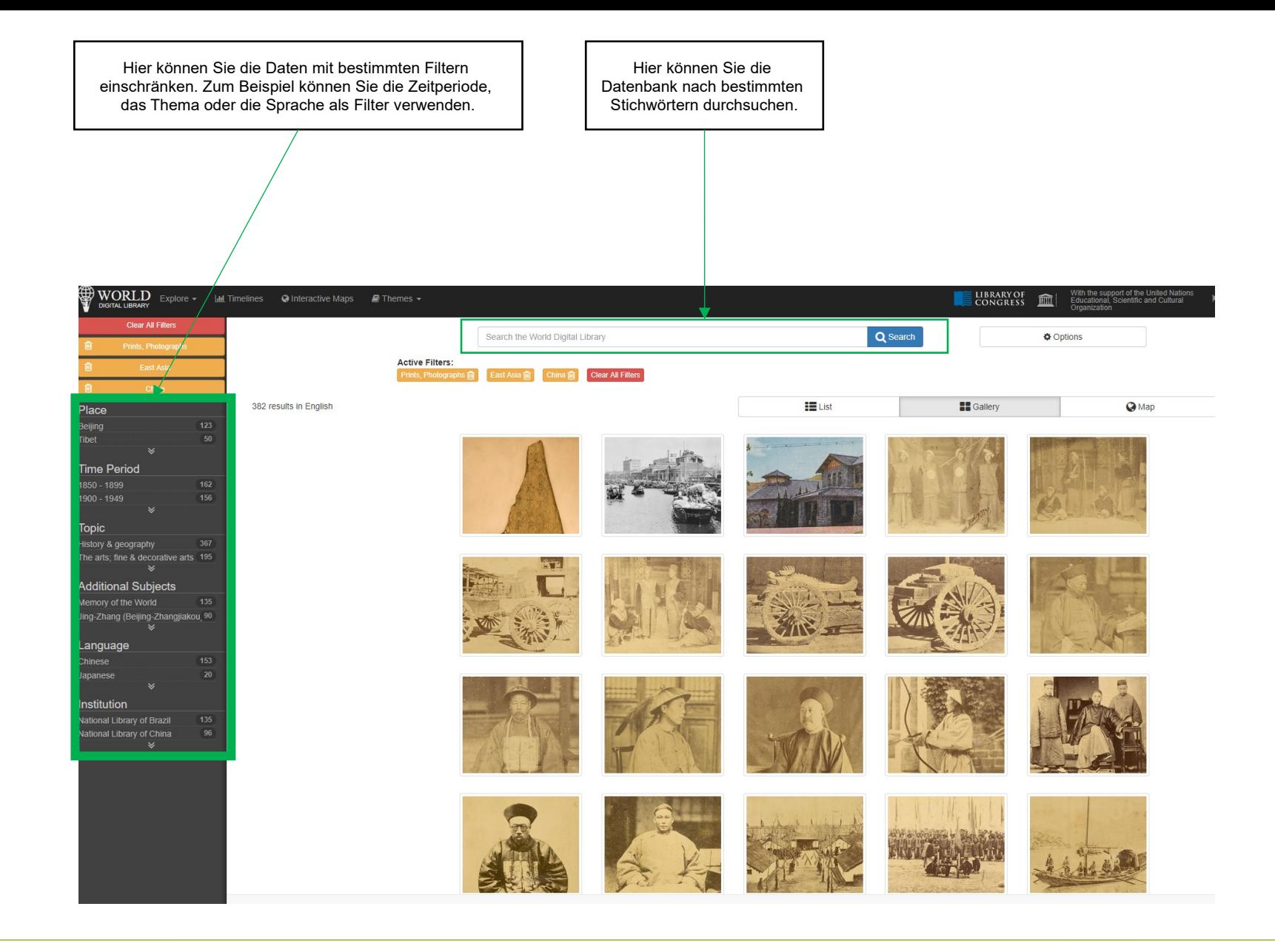

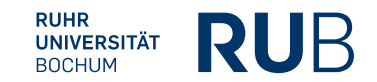

## Beispiel 1: Suche nach "Trade"

Nach der Eingabe des Stichwortes werden Ihnen alle Ergebnisse angezeigt. Sie können diese mittels der Filter am linken Rand noch weiter einschränken.

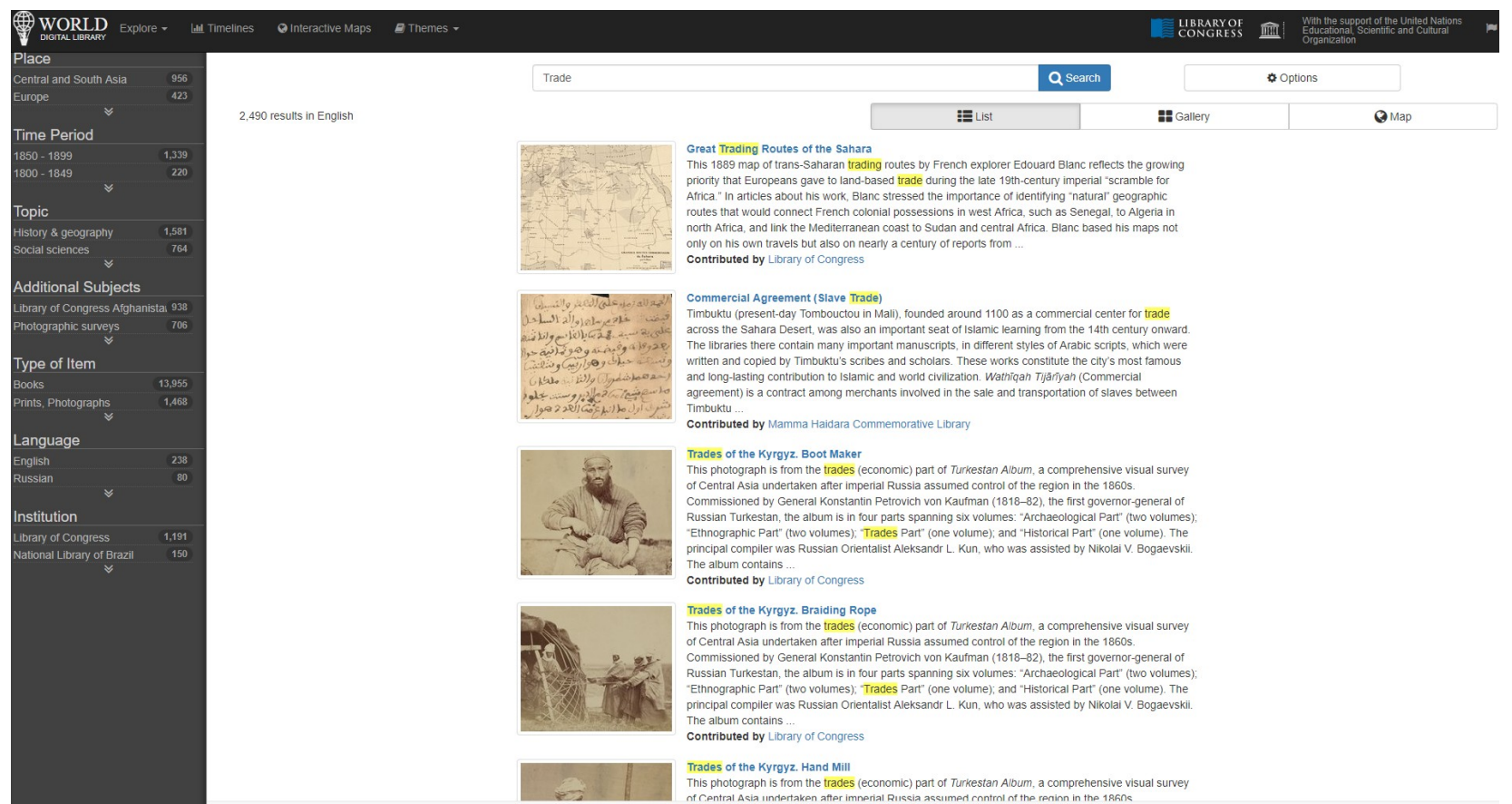

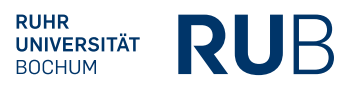